## **OVLÁDÁNÁ POSTAVIČKY**

Ovládání postavičky jde řešit pomocí příkazů **UDÁLOSTÍ**. Postavička se pohne když budu po ZMÁČKUNTÍ klávesy jen o daný krok. Další krok se uskuteční po dalším stisknutí klávesy.

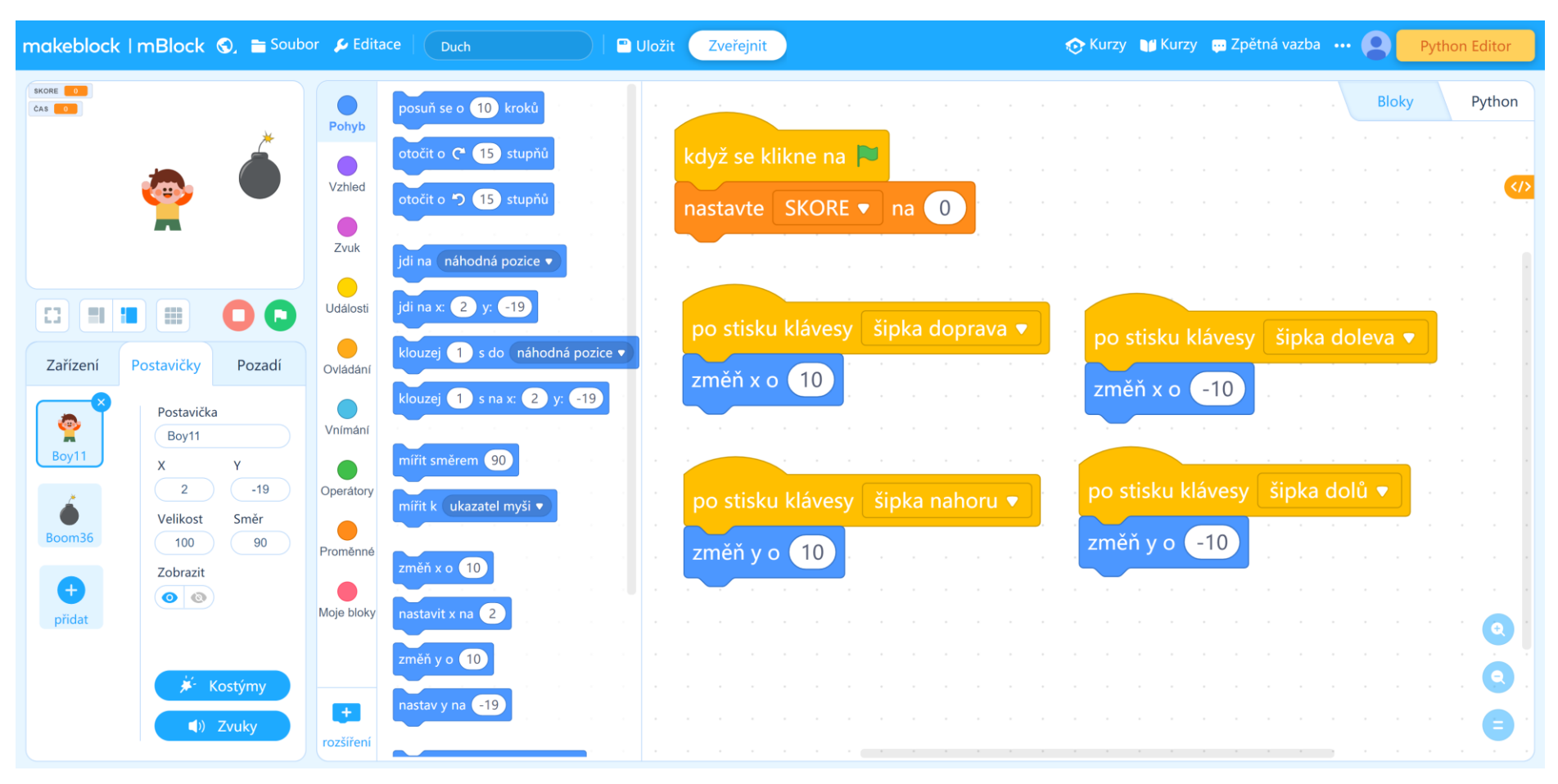

Druhá možnost je využití příkazů **KDYŽ** a přes VNÍMÁNÍ s příkazem *je klávesa šipka … stisknutá? tak*. Posun postavičky bude tak dlouho, dokud nepustím klávesu.

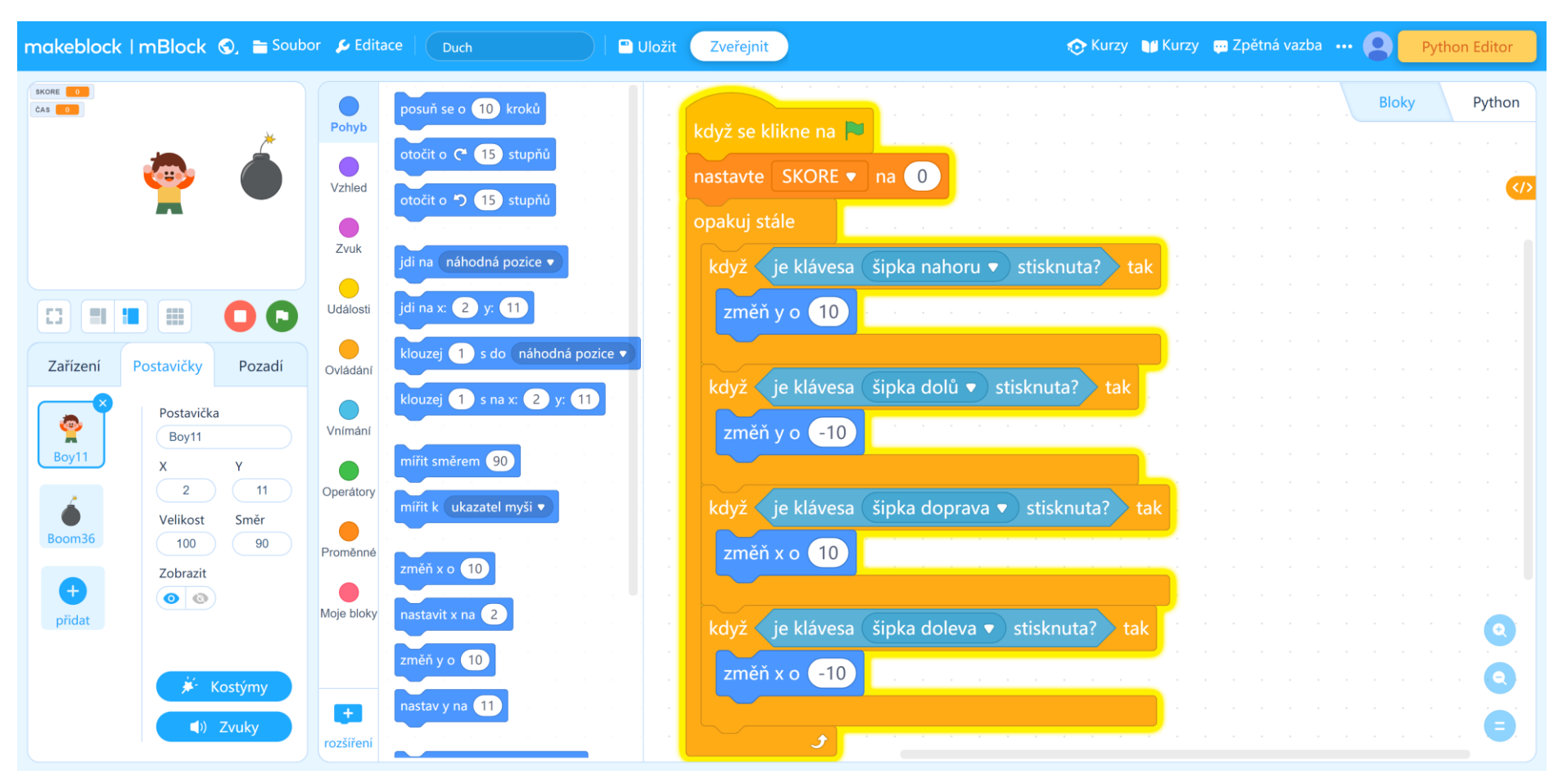